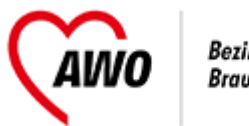

# **Personaleinsatzplanung (PEP) und Geocon**

# **Inhalte/ Themen und Ziele:**

# **Tag 1:**

- Ziele der Personaleinsatzplanung und Dienstplangestaltung
- Rahmenbedingungen / Praxisübung Personalschlüssel / Personalberechnung für den Wohnbereich
- Welche Gesetze und (AWO-interne) Regelungen spielen eine Rolle?
- Besetzungsstrategien

# **Tag 2:**

- Wie beginne und erstelle ich einen Dienstplan
- Geocon
- Tipps und Tricks zu Geocon
- Controlling (Kennzahlen für den Wohnbereich/Vergleiche anstellen/aktive Steuerung)
- Rückschluss in die Praxis: Was heißt Personaleinsatzplanung?

### **Zielgruppe/Teilnahmevoraussetzung**

- Alle neuen (stv.) WBL seit 2020/ Teilnehmende am WBL-Stärkungsprogramm
- PDL u. Gäste aus dem Geschäftsfeld SP

Teilnehmerzahl: max. 10

### **Dozentin:**

Katja-Maria Staroste, EL WuP Querum, AWO Bezirksverband Braunschweig e.V.

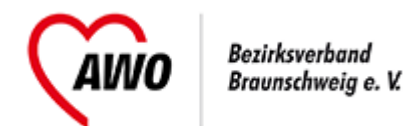

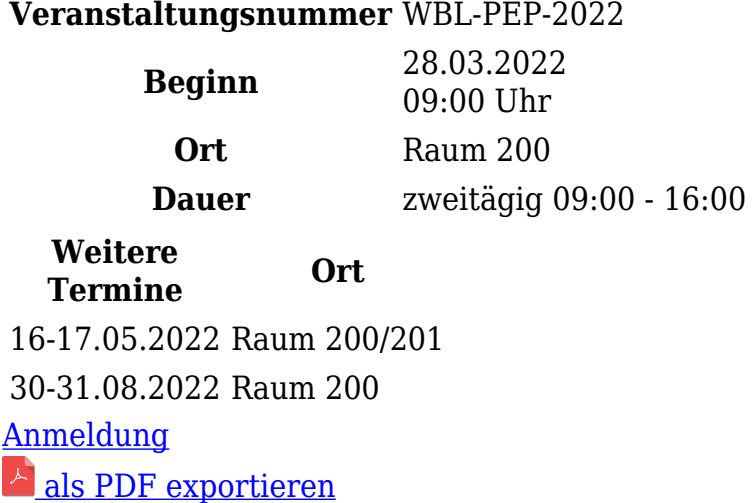